# 교육 과정 소개서.

**올인원:내인생처음이자마지막자바&객체지향 프로그래밍**

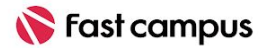

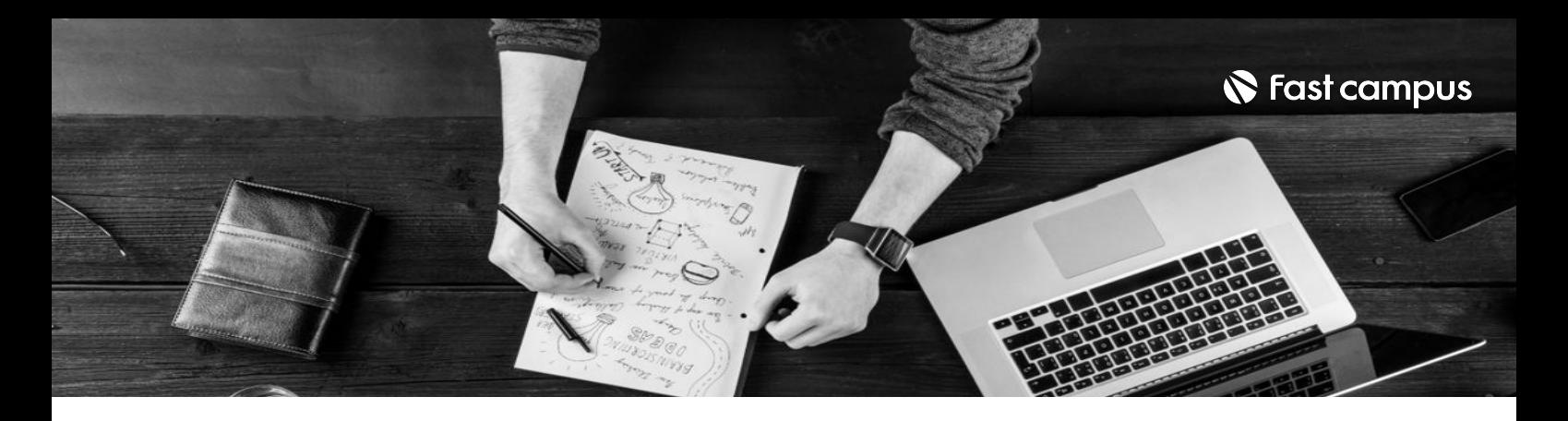

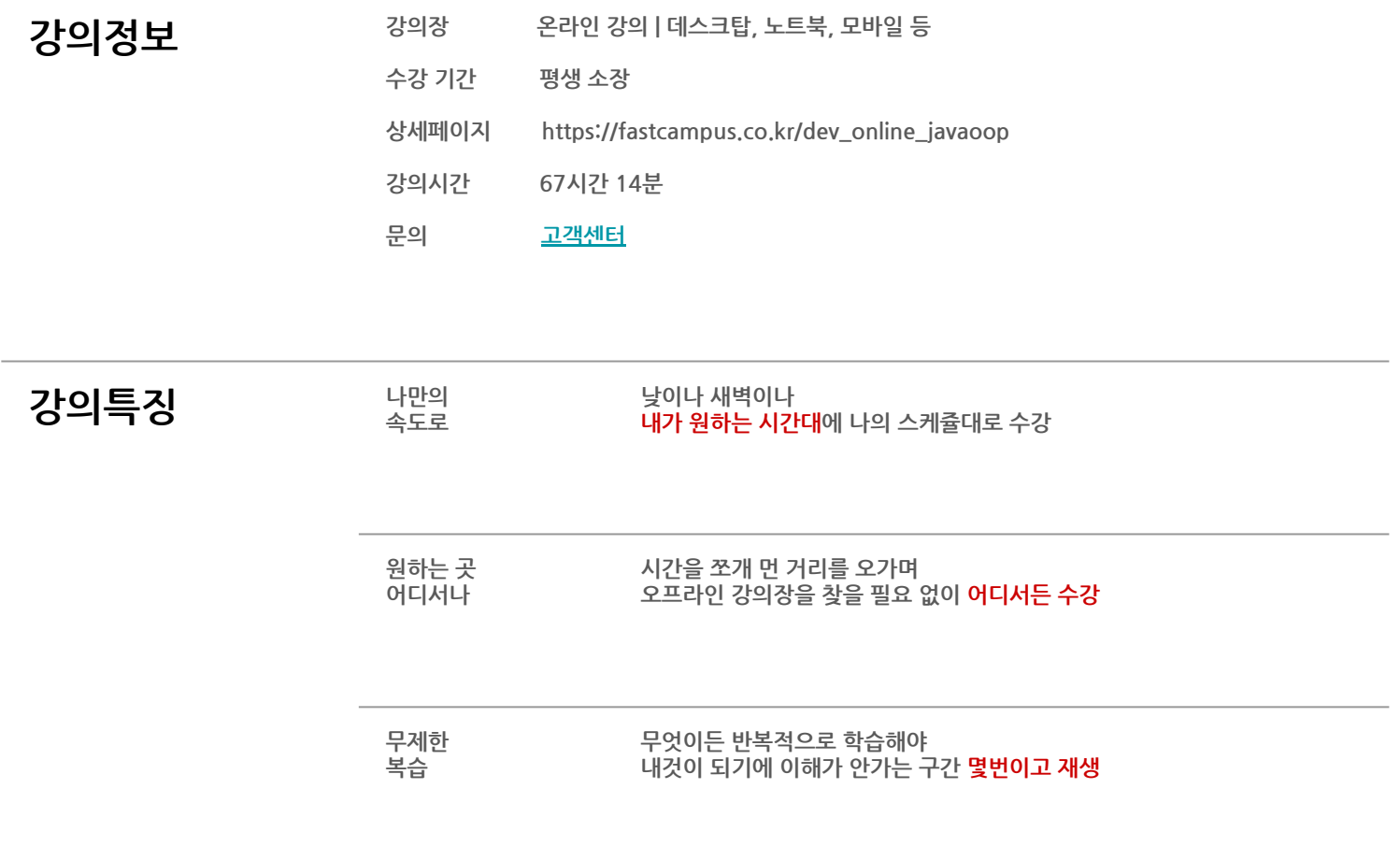

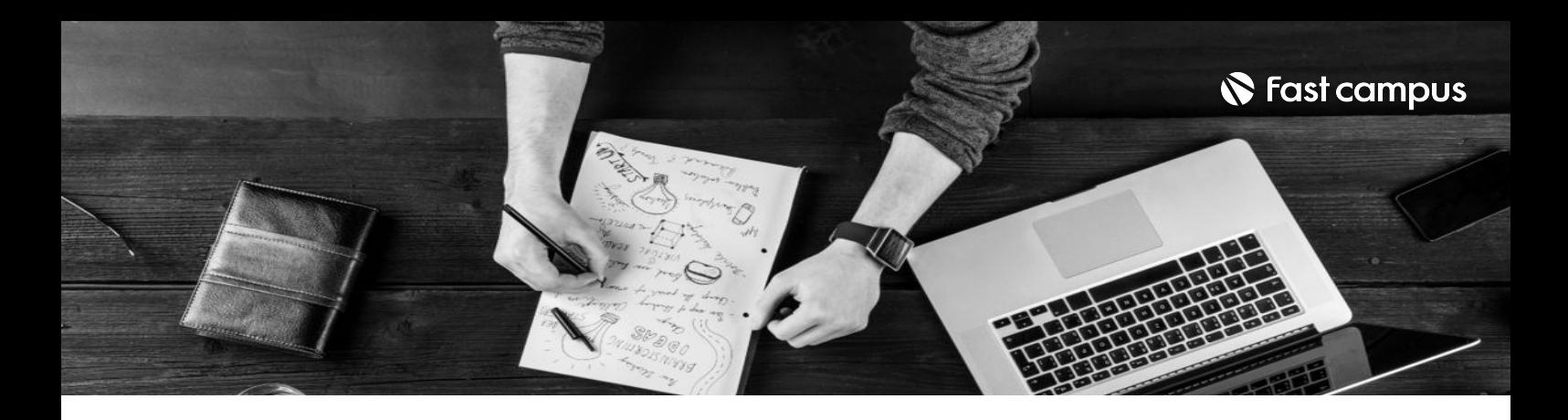

- **강의목표** 직접만들면서배우는5개프로젝트형과제로자바마스터!
	- 백엔드 로드맵의 시작점을 제대로 찍을 수 있어요!
	- Java-객체지향-실전 프로젝트까지 한 번에 끝낼 수 있습니다.

- 28시간 고퀄리티 백엔드 입문 강의
	- 직접 만드는 5개 프로젝트 결과물
	- 성공하는 개발자의 비결 '코딩머리' 학습법
	- 질의응답 커뮤니티 OPEN
	- 입문자를 위한 맞춤형 강의자료

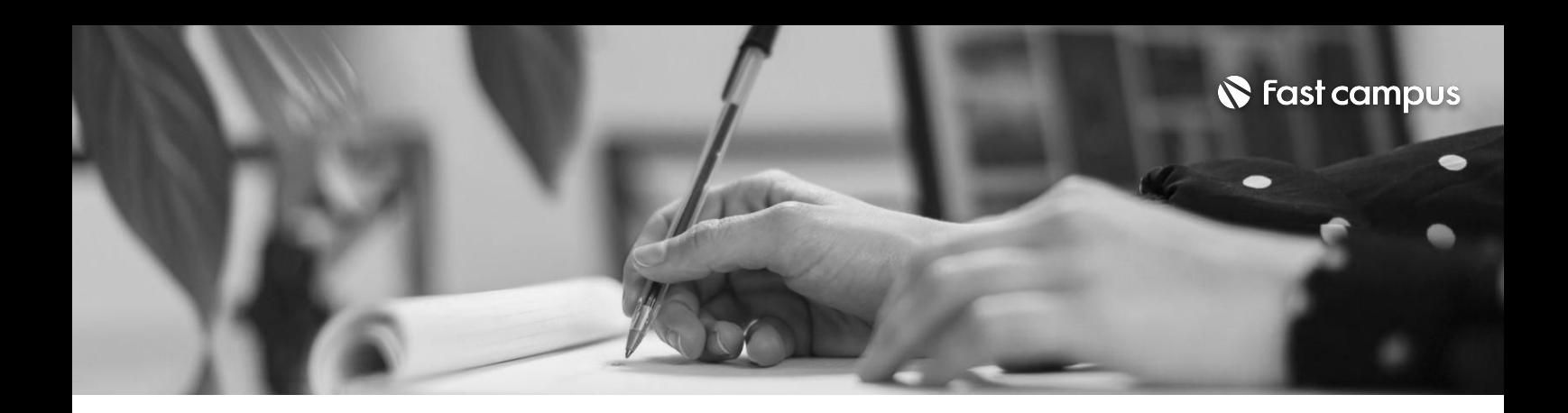

**강사 박매일 경력** - 한국스마트미디어학회:SW융합채용연수과정 한국전력공사: 자바, 파이썬 강의 스마트인재개발원 : IITP기업 멤버십, 혁신성장청년인재집중양성 과정 외 다수 참여 - 광주정보문화산업진흥원:IT.SW전문인력양성 - 비트소프트웨어교육센터:대표 - 한양대학교 ERICA : 자바 온라인 강의 - 조선대학교 : 자바, 웹프로그래밍 강의 - 광주인공지능사관학교:자바,스프링,프로젝트 강의 - 소프트웨어마이스터고:소프트웨어공학외다수 강의 인프런 : 자바, 웹MVC, 스프링 온라인 콘텐츠 제공

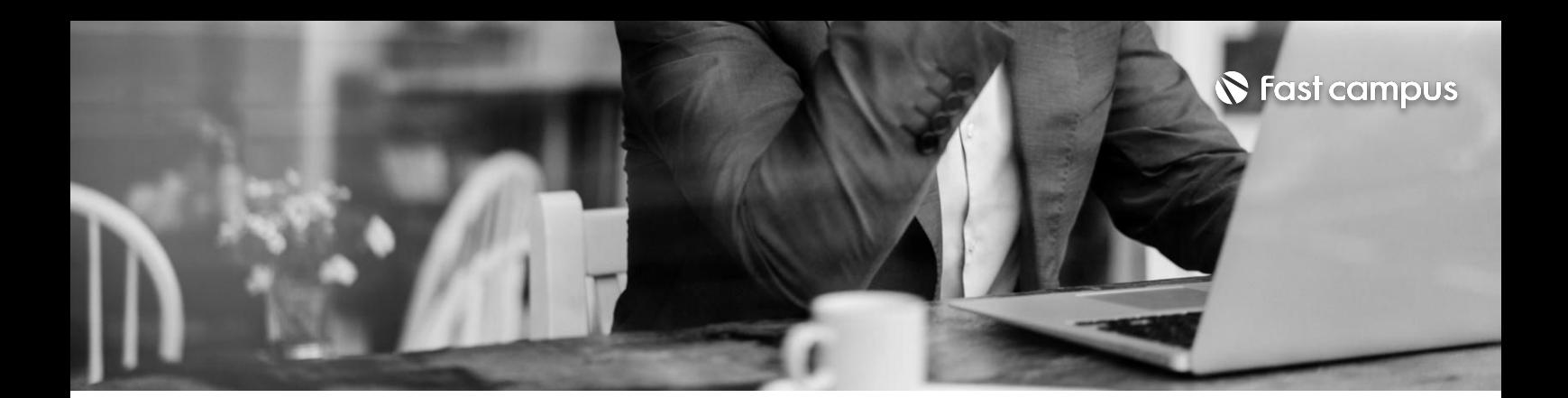

### **생각,표현,코딩하기란** [생각하기] 사고개념정리 [표현하기] 메모리 이해하기 [코딩하기]구현하기

**Course1.**

**입문자를위한 객체지향** 프로그래밍 with. **Java**

**Part.1생각, 표현,코딩하기란**

파트별수강시간00:37:04

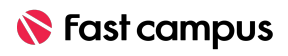

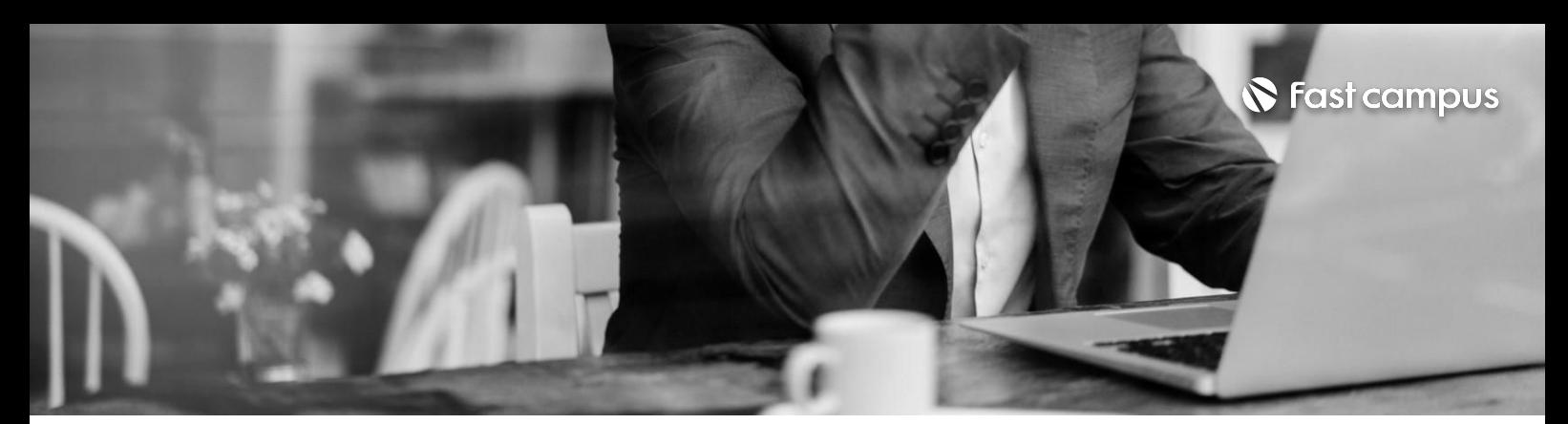

**Course1. 입문자를위한 객체지향** 프로그래밍 with. **Java**

**Part.2자바기초 다지기**

파트별수강시간27:34:08

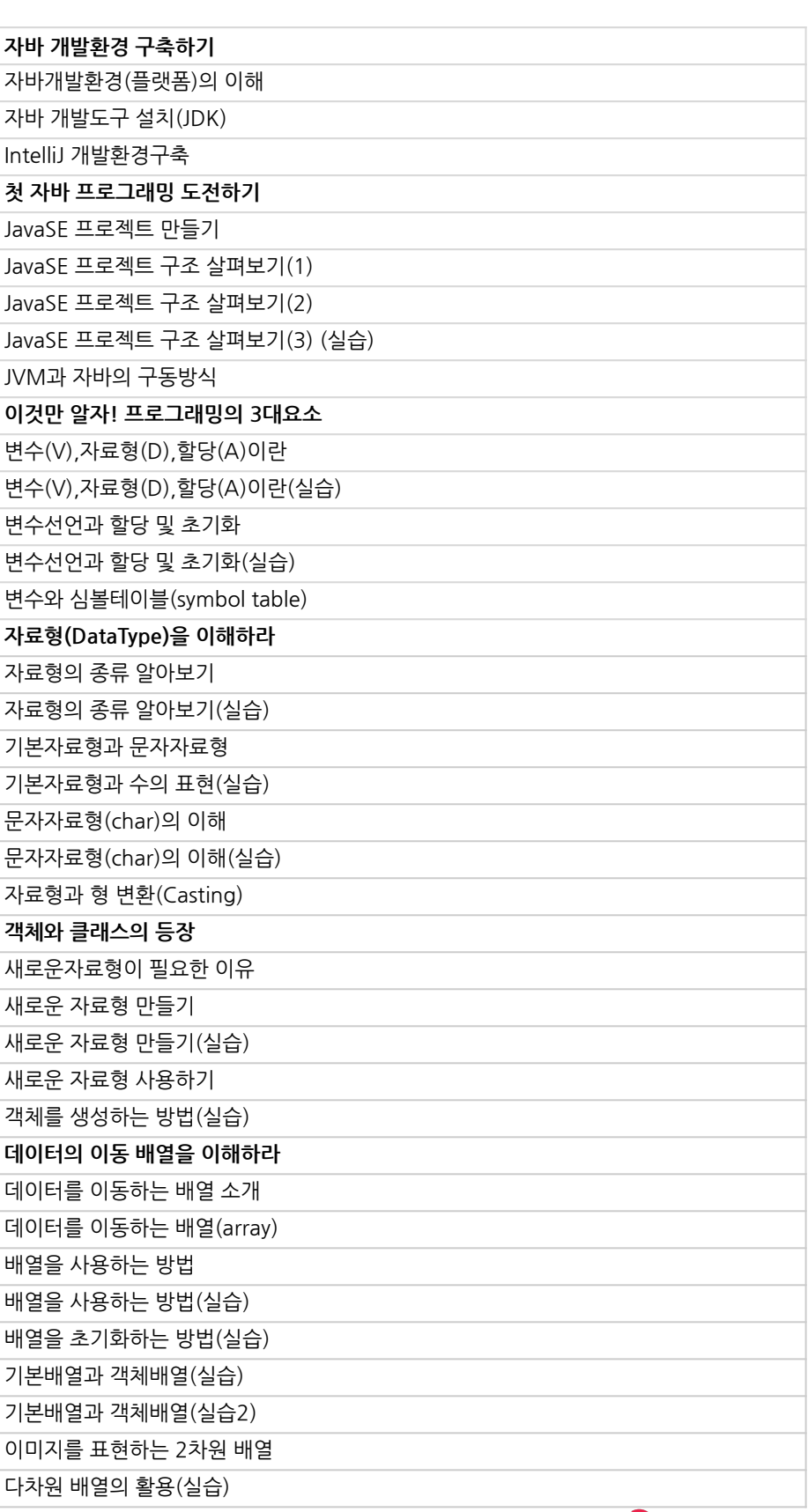

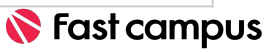

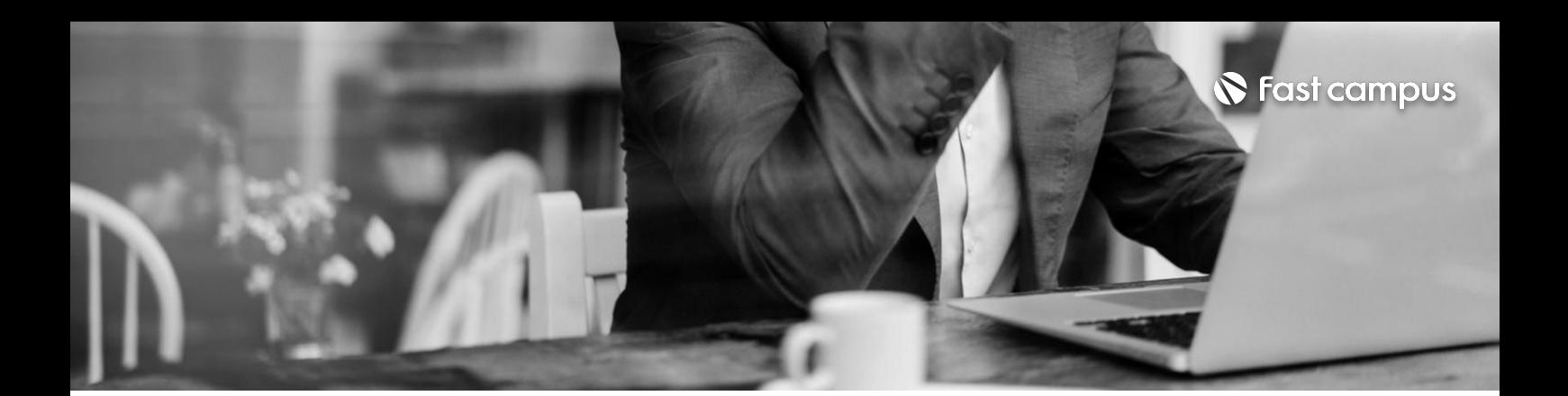

**논리적인사고력키우기훈련** 연산자와명령문을이해하라

#### **CURRICULUM**

### **Course1.**

**입문자를위한 객체지향** 프로그래밍 with. **Java**

**Part.2자바기초 다지기**

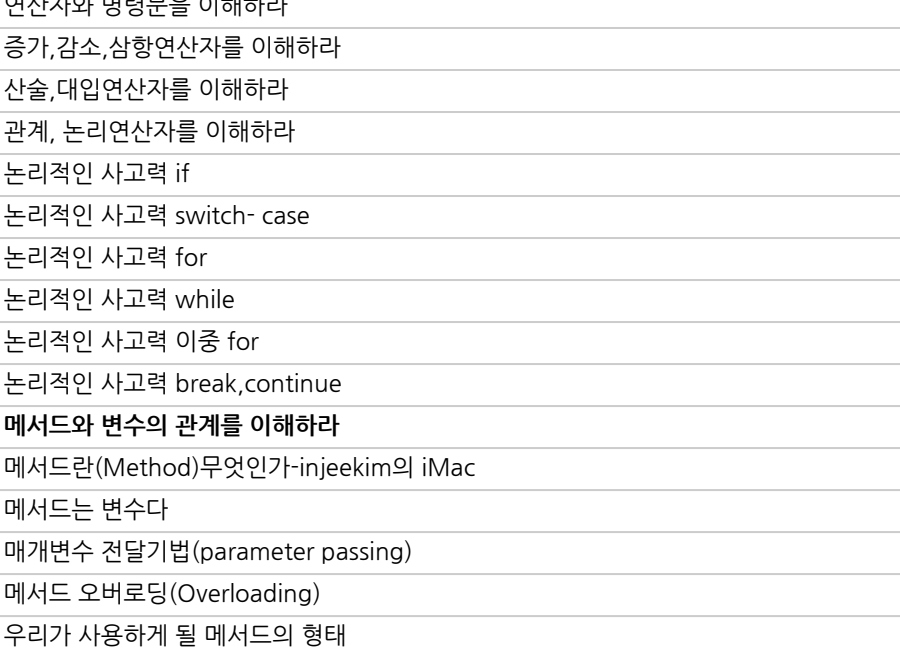

파트별수강시간27:34:08

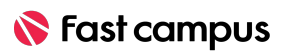

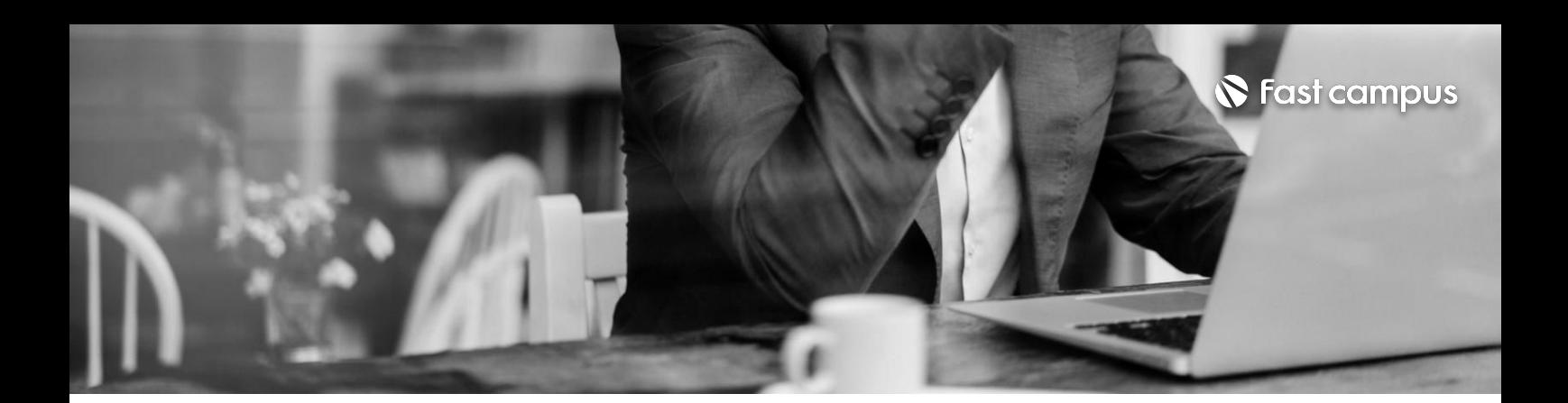

**Course1.**

**입문자를위한 객체지향** 프로그래밍 with. **Java**

**Part.3객체지향 프로그래밍 시작하기**

파트별수강시간11:18:03

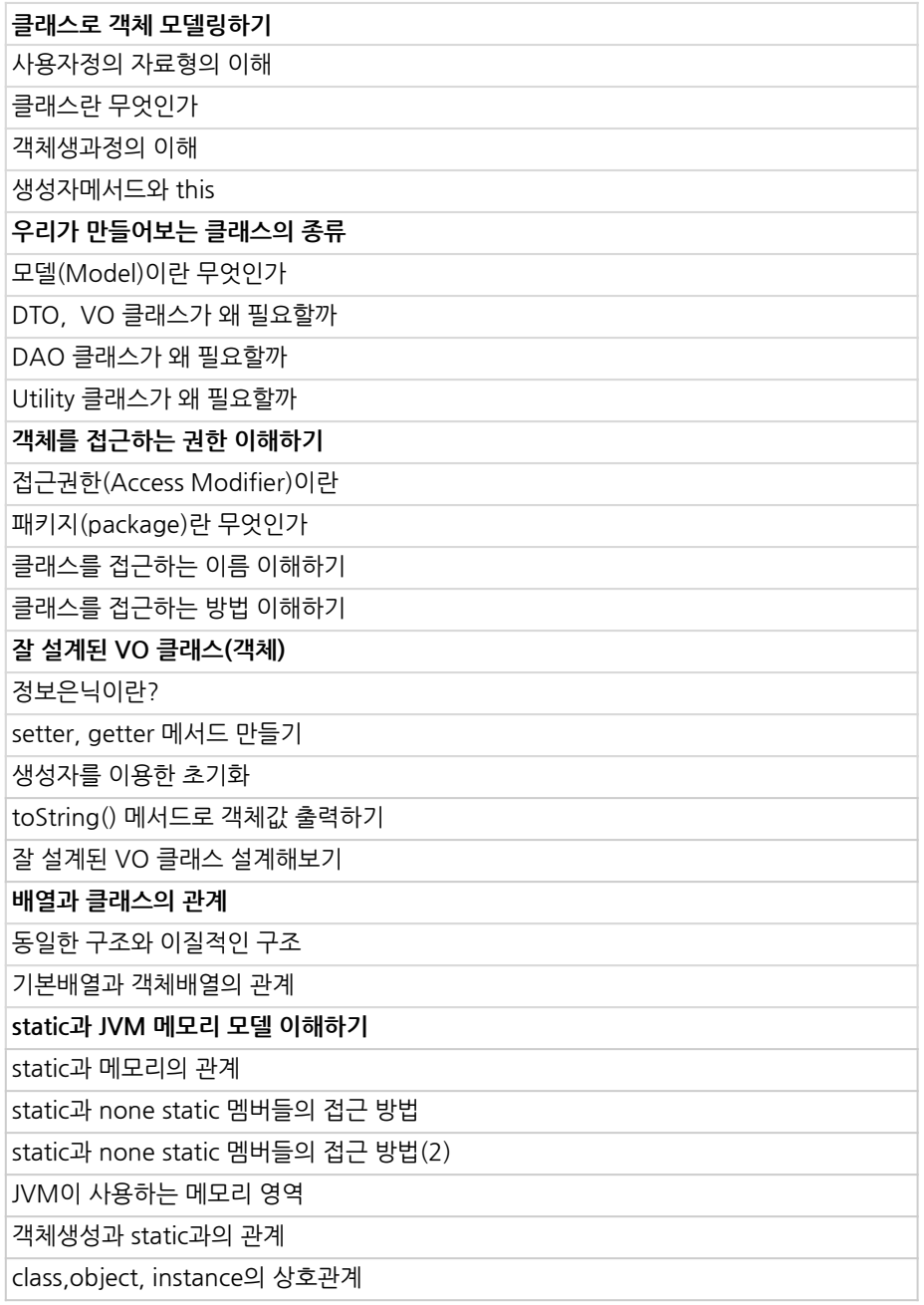

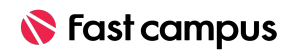

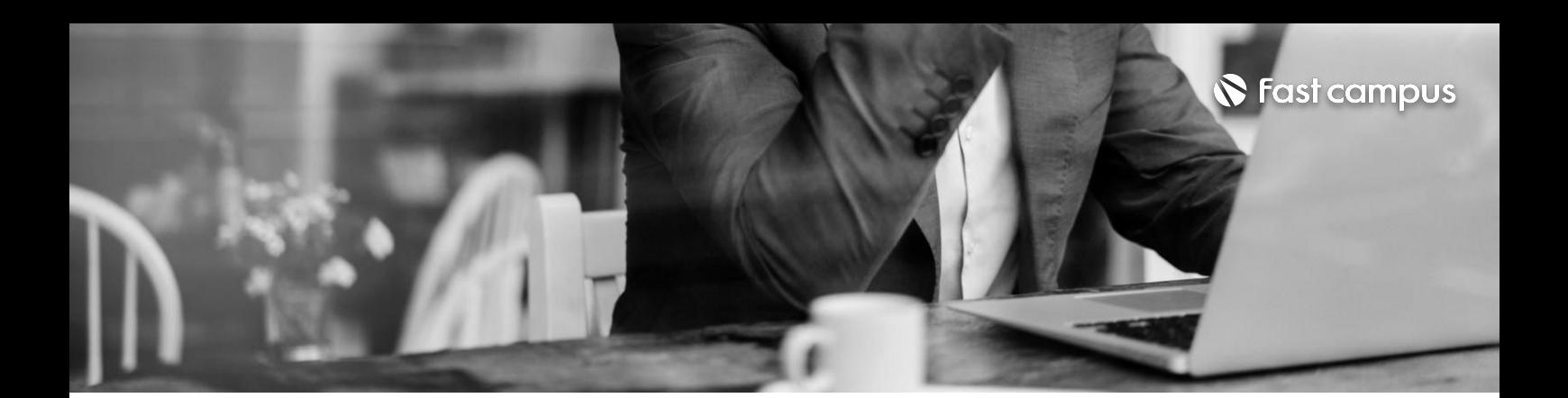

**Course1. 입문자를위한**

**객체지향** 프로그래밍 with. **Java**

**Part.4객체지향 프로그래밍 설계하기**

파트별수강시간09:23:33

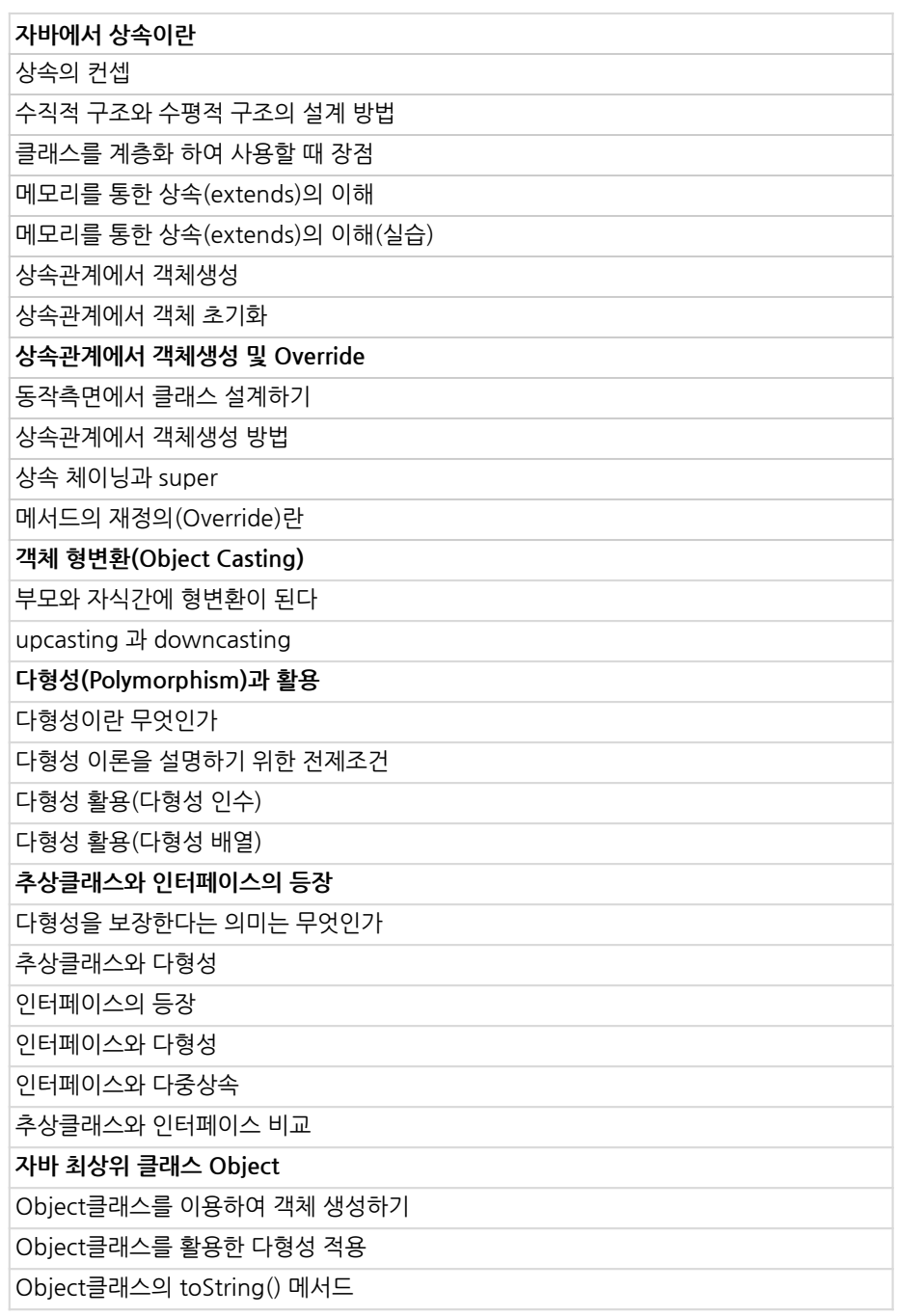

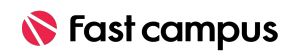

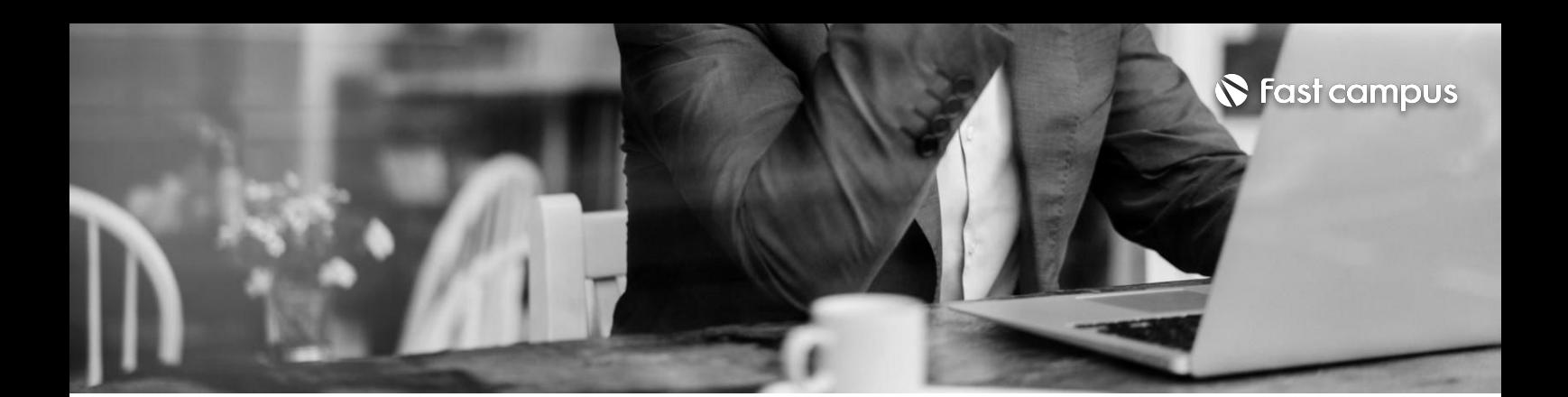

**Course2. 실무자바** 프로그래밍 with. **API**

**Part.1자바API 활용및API 만들기**

파트별수강시간07:01:16

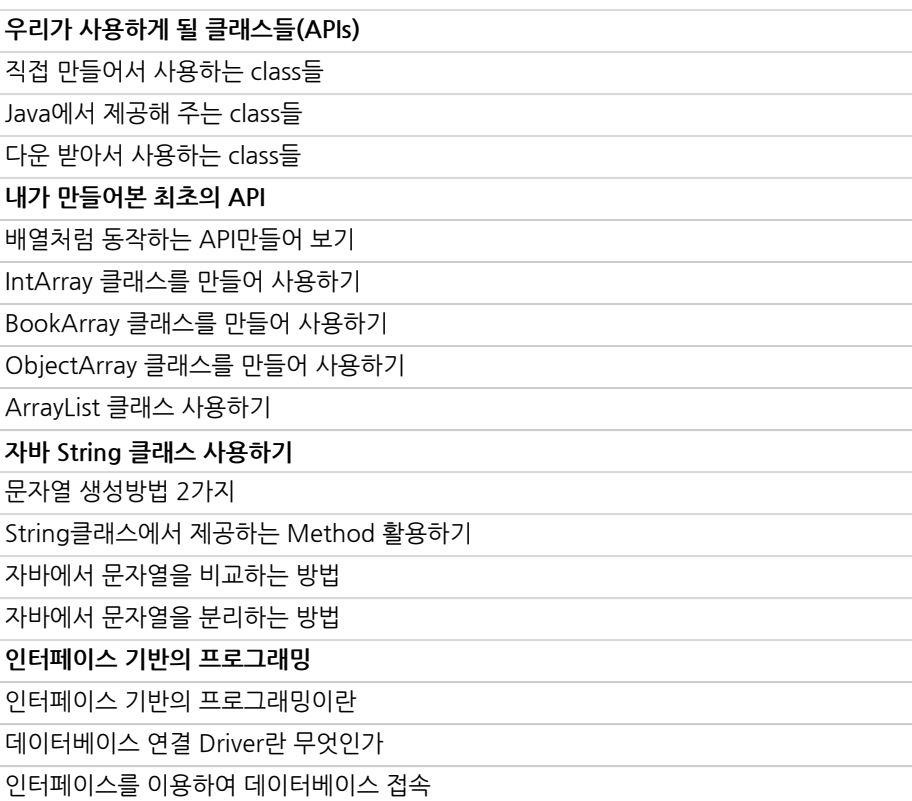

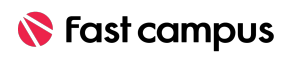

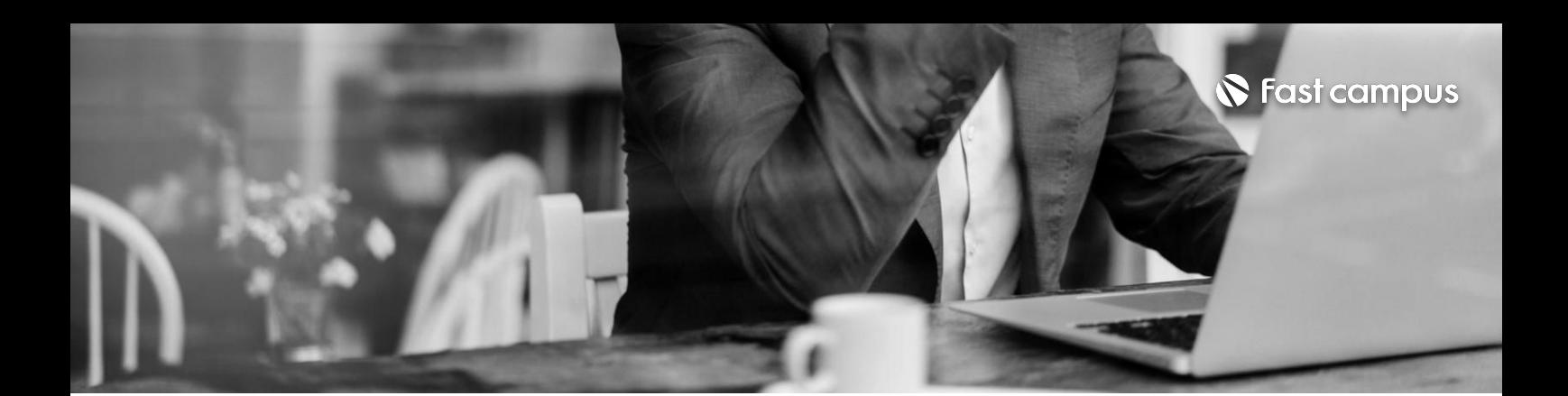

**Course2. 실무자바** 프로그래밍 with. **API**

**Part.2 Collection FrameworkAPI 이해및활용**

파트별수강시간05:06:11

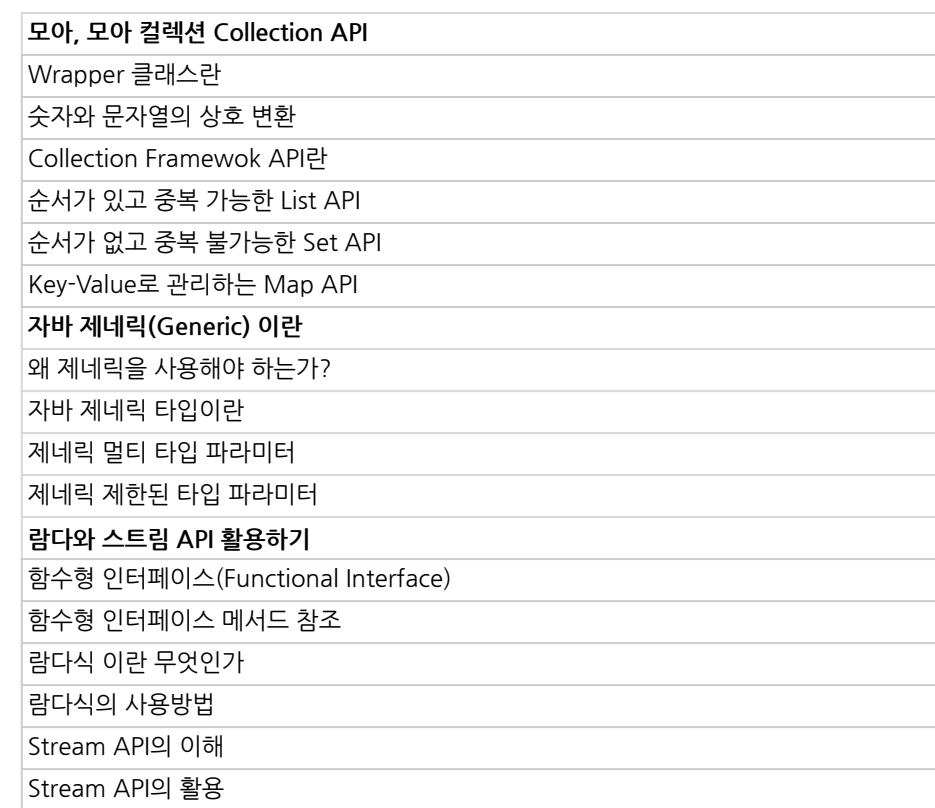

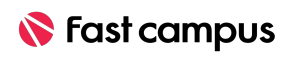

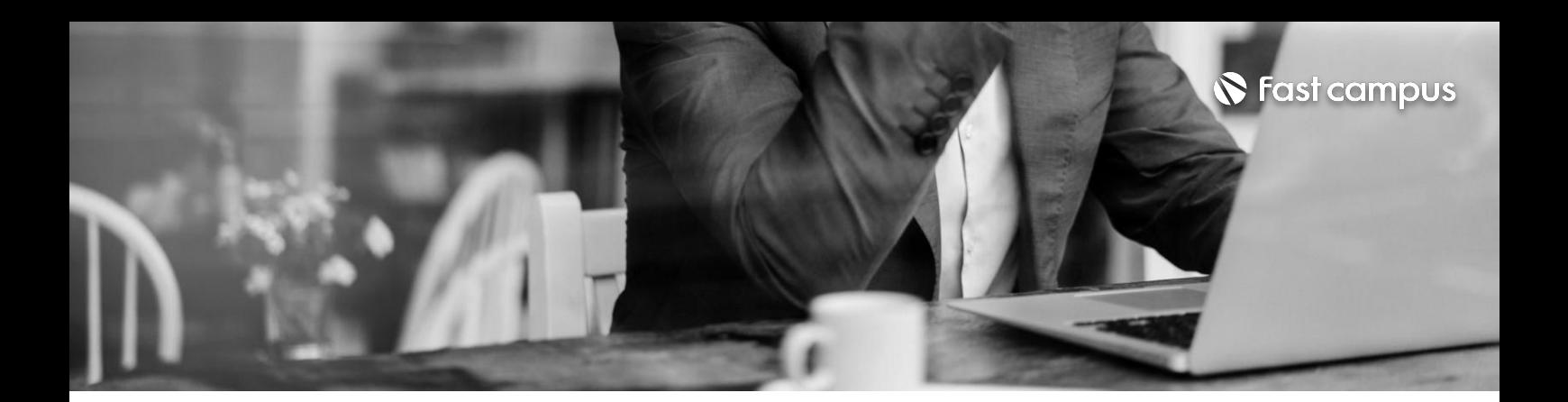

**Course2.**

**실무자바** 프로그래밍 with. **API**

### **OthersAPI를활용하기** JSON,XMLDataFormat이해하기 GsonAPI활용하기 JsoupAPI활용하기 URLConnection 네트워킹 하기 OpenAPI활용날씨정보를가져오기

### **Part.3API를 활용하기**

파트별수강시간01:47:25

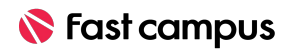

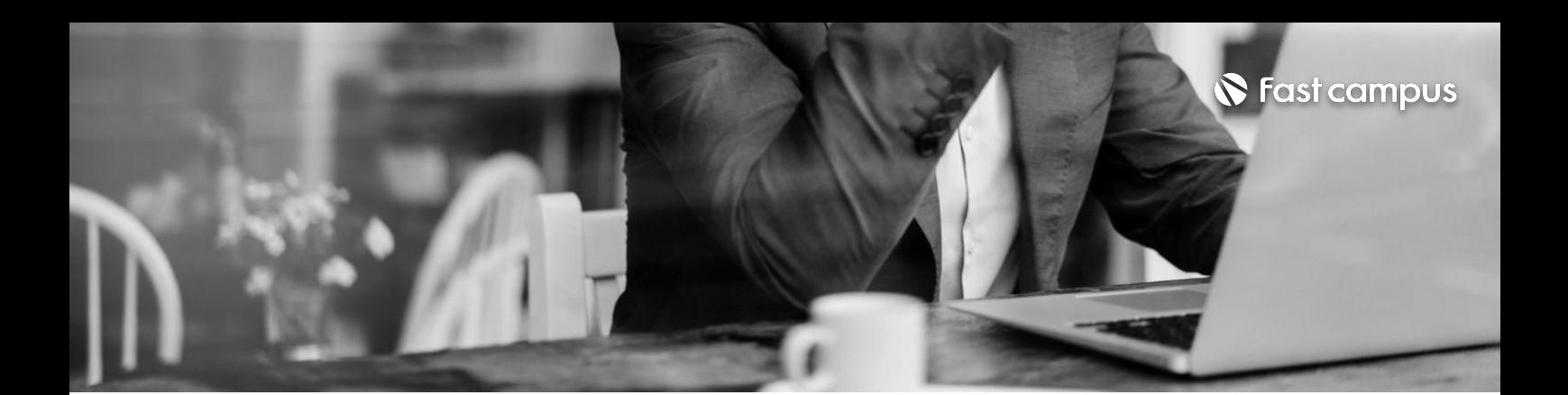

**Course2.**

**실무자바** 프로그래밍 with. **API**

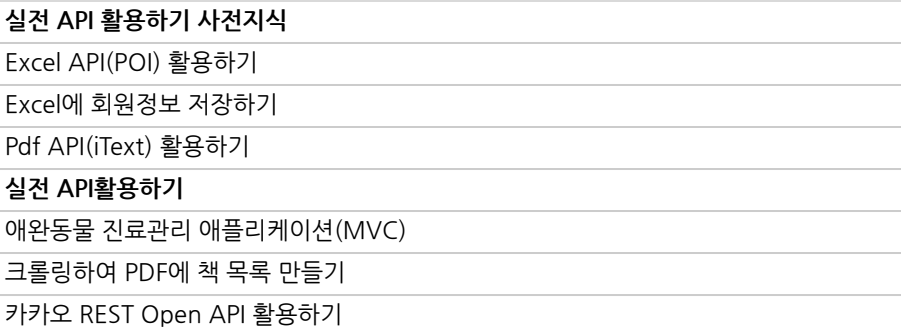

**Part.4자바 리펙토링및 미니프로젝트**

파트별수강시간03:01:53

Life Changing Education

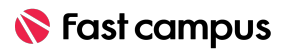

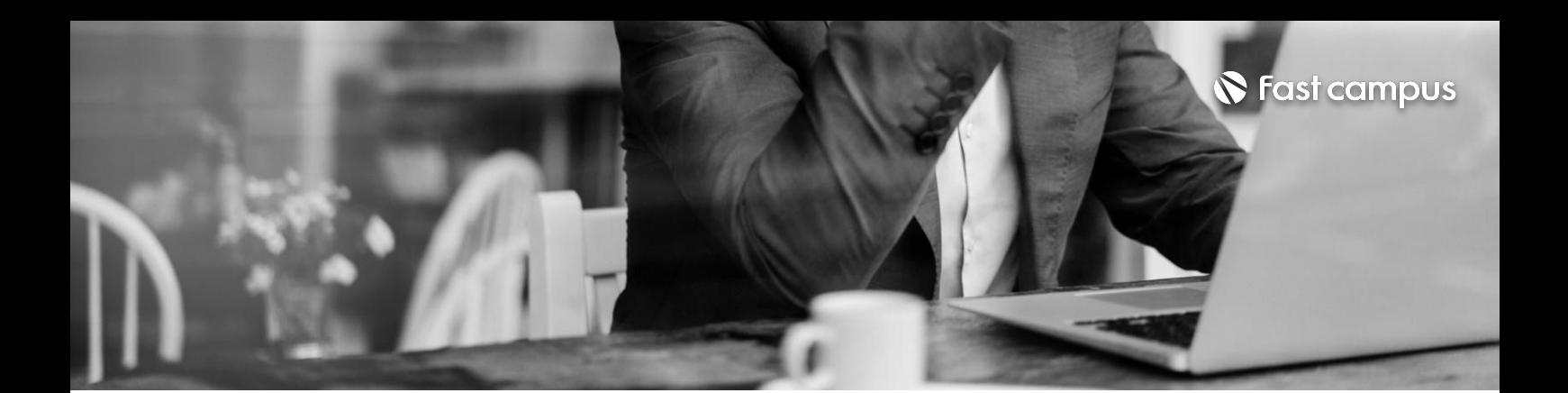

**실전프로젝트과제**

이력서 자동생성 프로그램 요구사항

나만의 웹 크롤러 만들기 요구사항

이력서 자동생성 프로그램 기능정의 및 설계

나만의 웹 크롤러 만들기 기능정의 및 설계

**CURRICULUM**

**Course2.**

**실무자바** 프로그래밍 with. **API**

### **Part.5실전 프로젝트과제**

파트별수강시간00:29:27

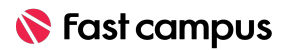

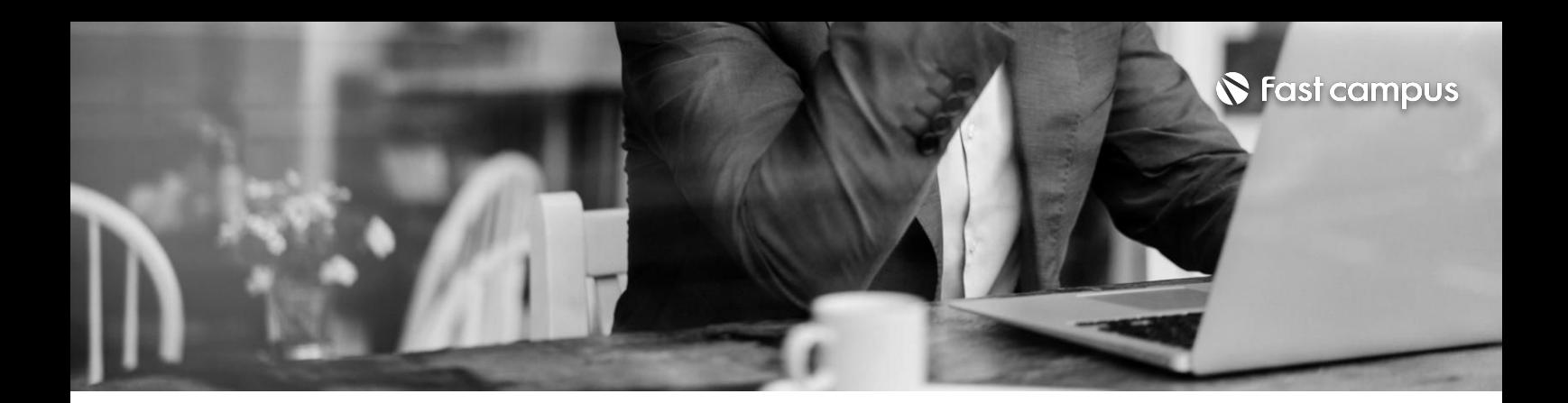

**실전프로젝트해설** 이력서 자동생성 프로그램 해설 나만의 웹 크롤러 만들기 해설

**Course2.**

# **실무자바** 프로그래밍 with. **API**

## **Part.6실전 프로젝트해설**

파트별수강시간00:55:33

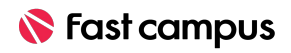

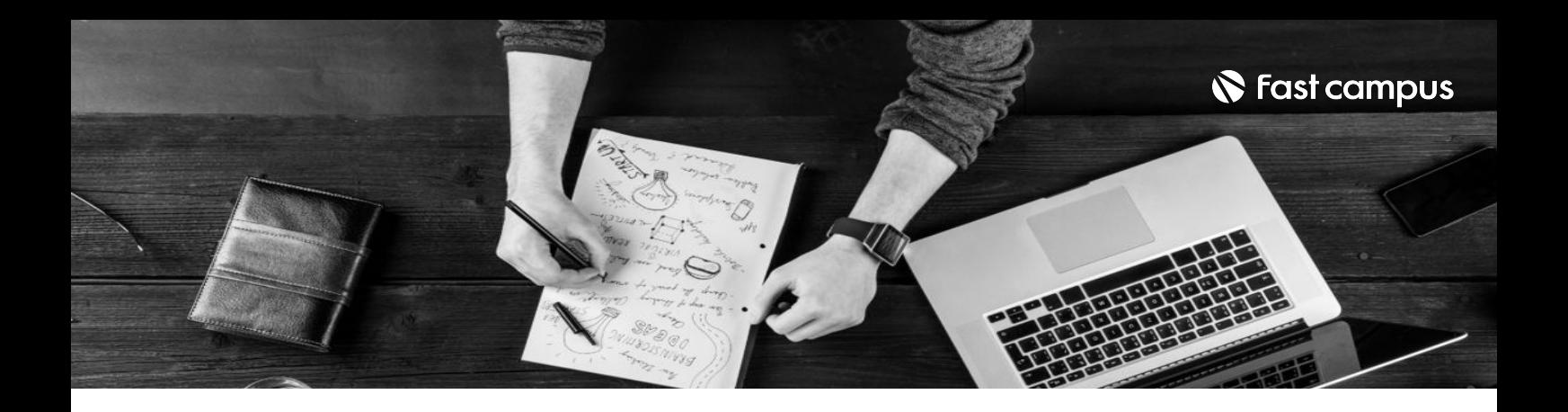

- 주의 사항 상황에 따라 사전 공지 없이 할인이 조기 마감되거나 연장될 수 있습니다.
	- 패스트캠퍼스의 모든 온라인 강의는 아이디 공유를 금지하고 있으며 1개의 아이디로 여러 명이 수강하실 수 없습니다.
	- 별도의 주의사항은 각 강의 상세페이지에서 확인하실 수 있습니다.

- 수강 방법 패스트캠퍼스는 크롬 브라우저에 최적화 되어있습니다.
	- 사전 예약 판매 중인 강의의 경우 1차 공개일정에 맞춰 '온라인 강의 시청하기'가 활성화됩니다.

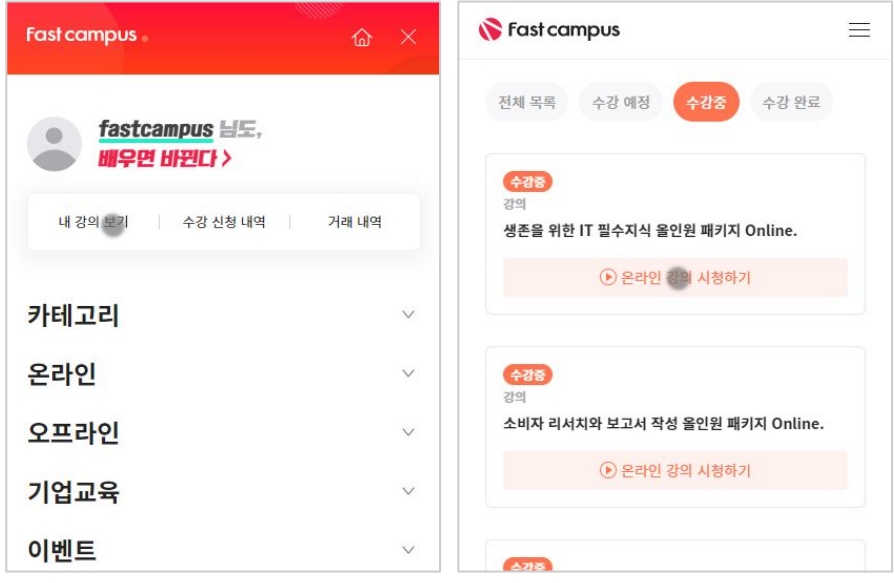

후 <mark>화불 규정</mark> 구축 - 스타인강의는각과정별 '정상수강기간(유료수강기간)'과 정상 수강기간 이후의 '복습 수강기간(무료수강기간)'으로구성됩니다.

#### 환불금액은 실제 결제금액을 기준으로 계산됩니다.

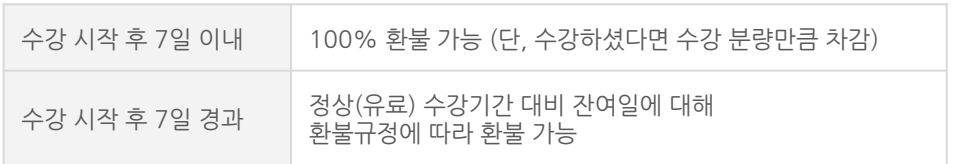

※ 강의별 환불규정이 상이할 수 있으므로 각 강의 상세페이지를 확인해 주세요.